**GRYOnline.pl** PORADNIKI DO NAJLEPSZYCH GIER

# Minecraft **PORADNIK DO GRY**

1425

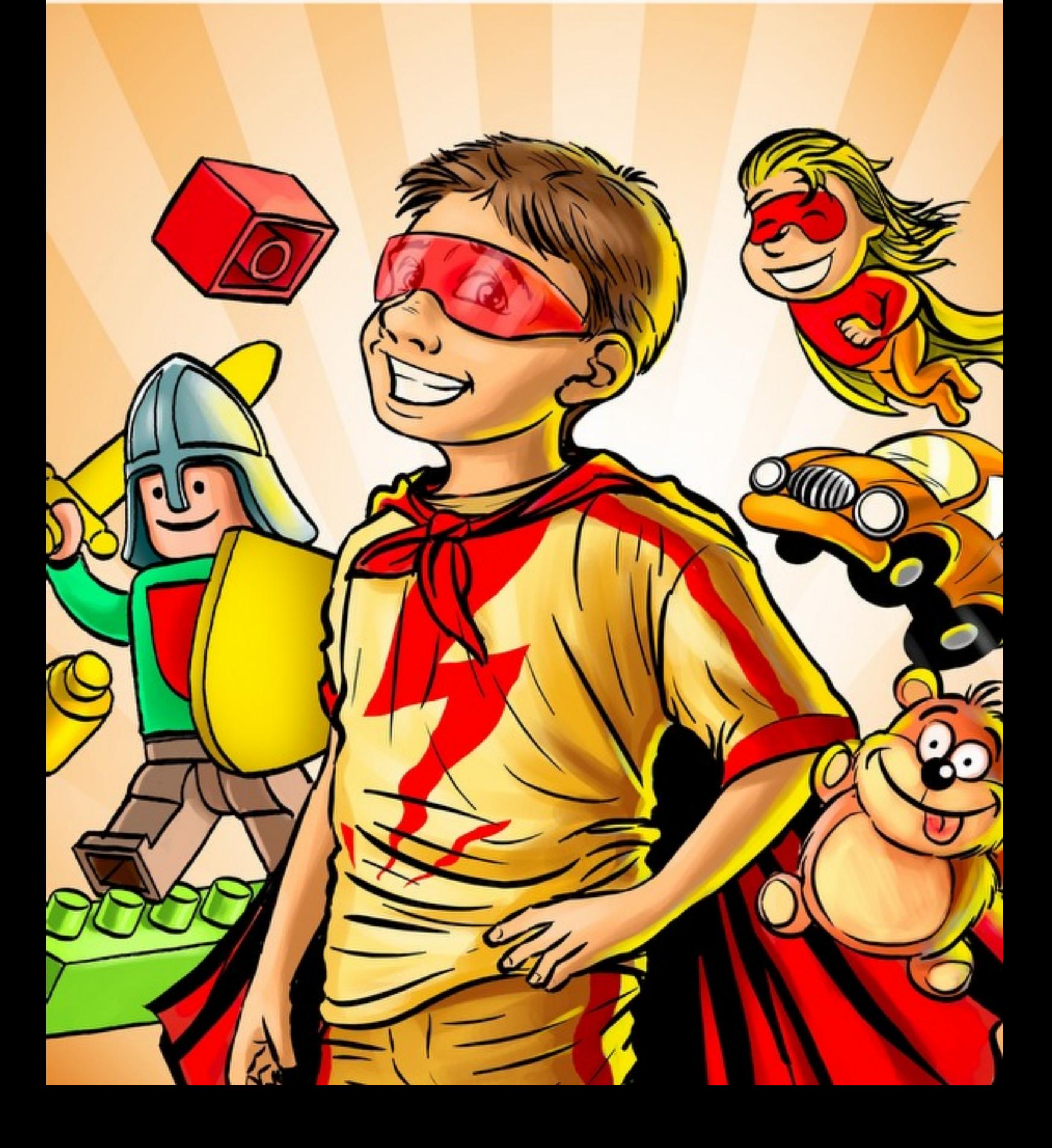

**Nieoficjalny polski poradnik GRY-OnLine do gry**

## **Minecraft**

autor: Patrick "YxU" Homa

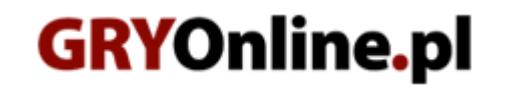

**Copyright © wydawnictwo GRY-OnLine S.A. Wszelkie prawa zastrzeżone.**

**[www.gry-online.pl](http://www.gry-online.pl/)**

Producent Mojang AB, Wydawca Mojang AB Prawa do użytych w tej publikacji tytułów, nazw własnych, zdjęć, znaków towarowych i handlowych, itp. należą do ich prawowitych właścicieli.

#### Spis treści

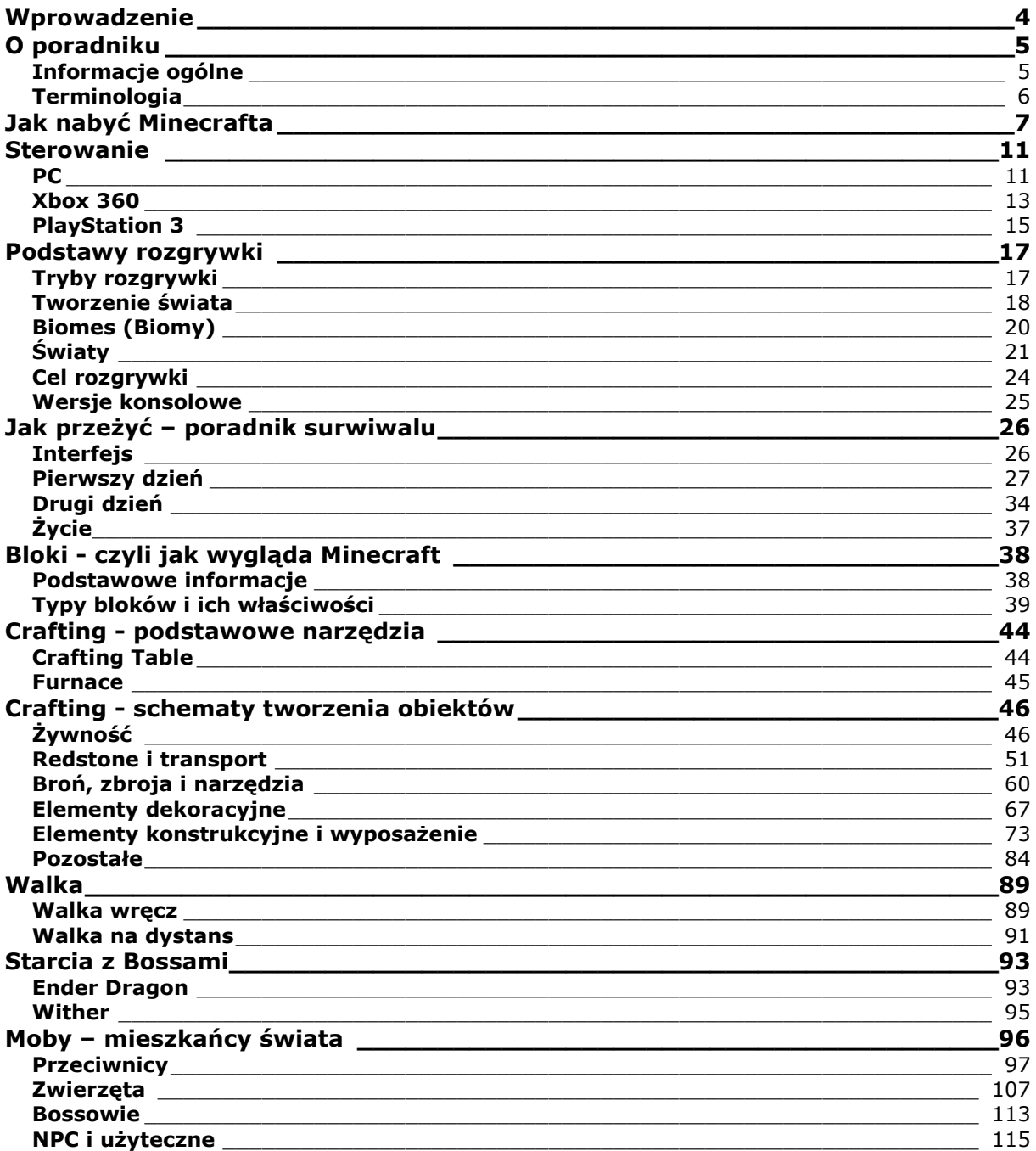

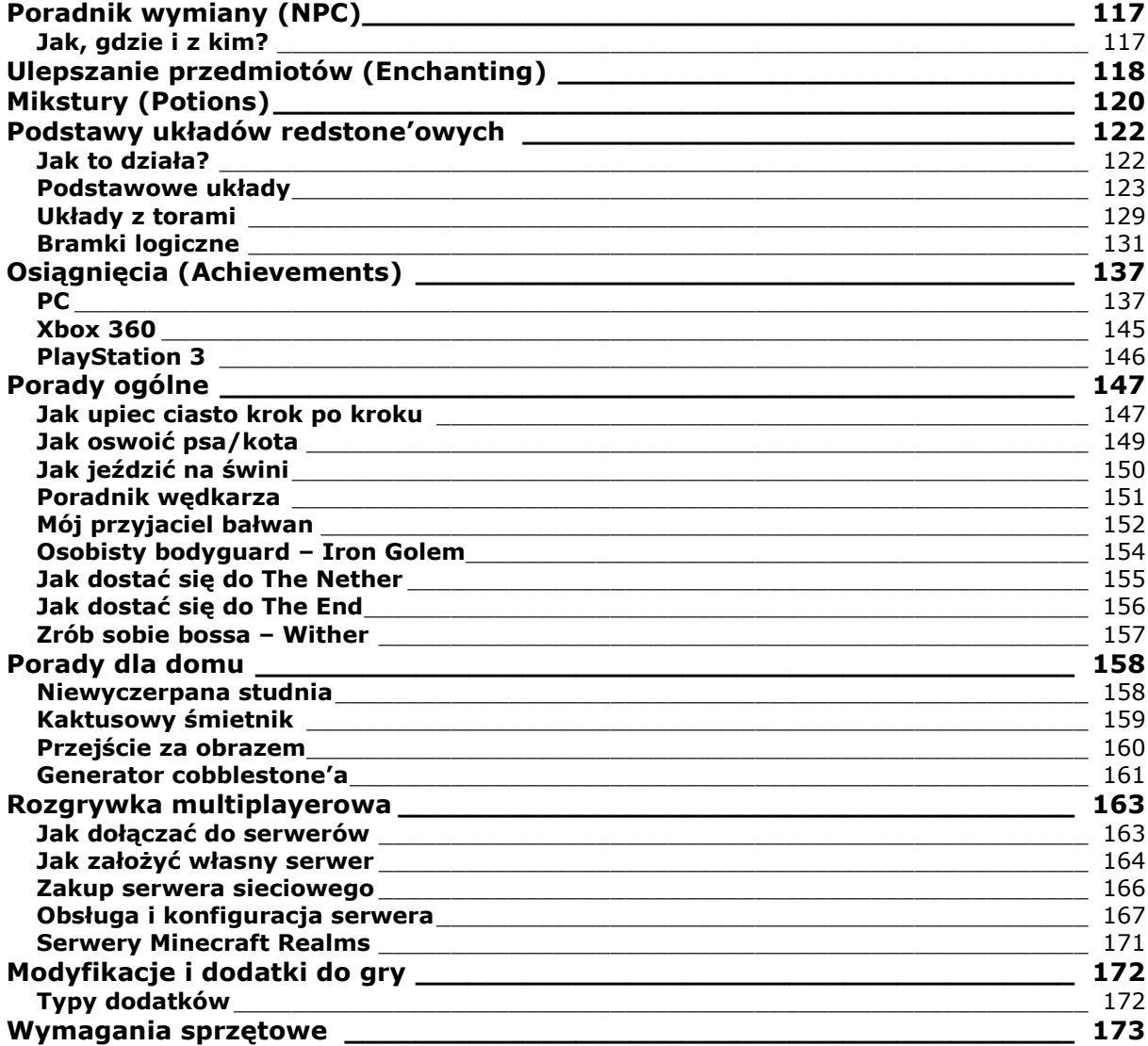

Copyright © wydawnictwo GRY-OnLine S.A. Wszelkie prawa zastrzeżone. Nieautoryzowane rozpowszechnianie całości lub fragmentu niniejszej publikacji w jakiejkolwiek postaci jest zabronione bez pisemnego zezwolenia GRY-OnLine S.A. Ilustracja na okładce - wykorzystana za zgodą © Shutterstock Images LLC. Wszelkie prawa zastrzeżone. Zgoda na wykorzystanie wizerunku podpisana z Shutterstock, Inc.

Dodatkowe informacje na temat opisywanej w tej publikacji gry znajdziecie na stronach serwisu GRY-Online. **[www.gry-online.pl](http://www.gry-online.pl/)**

## **Wprowadzenie**

<span id="page-4-0"></span>Nieoficjalny poradnik do gry *Minecraft* jest zbiorem informacji o grze poczynając od **instrukcji nabycia gry**, poprzez **schematy tworzenia nowych przedmiotów**, kończąc na poradach dotyczących gry w trybie **multiplayer**. Poradnik umożliwi graczowi zdobycie wszystkich **Osiągnięć** oraz utworzenie wszystkich dostępnych w grze **przedmiotów**. Nie zabrakło również informacji o **mobach**, budowie podstawowych układów z **redstone'a**, oraz porad dotyczących walk z **bossami**. Szczegółowo zostały również opisane problemy tematy często poruszane przez graczy, takie jak **dostanie się do The End**, czy **oswajanie zwierząt**.

#### **Nieoficjalny poradnik do gry** *Minecraft* **to:**

- Opis sposobu nabywania gry
- Zbiór receptur tworzenia nowych przedmiotów
- Bank informacji o mobach (potworach, zwierzętach, bossach)
- Zestawienie osiągnięć wraz z poradami jak je zdobyć
- Informacje o układach redstone'owych
- Porady dla klienta i serwera multiplayer

*Minecraft* jest sandboxową grą z elementami charakterystycznymi dla gier o tematyce Survivalowej oraz RPG. Cała zabawa polega na eksploracji losowo generowanego świata i możliwości pełnej jego modyfikacji. Możliwości gry są niezliczone, od tworzenia skomplikowanych konstrukcji architektonicznych, poprzez wytwarzanie przedmiotów z surowców i materiałów, kończąc na możliwości eksploracji jaskiń czy nawet innych wymiarów. Możliwość rozgrywki sieciowej pozwala na wspólną zabawę z przyjaciółmi i rozwija możliwości handlu, współpracy lub walki i rywalizacji.

#### Patrick "YxU" Homa (www.gry-online.pl)

### **O poradniku**

#### **Informacje ogólne**

<span id="page-5-1"></span><span id="page-5-0"></span>Do napisania poradnika została użyta gra w wersji 1.7.10 oraz wersja serwera o tym numerze. W poradniku występuje specyficzna dla gry terminologia, z której korzysta większość użytkowników Minecrafta (powszechne jest także zamienne używanie wyrazów w języku polskim i angielskim) – najważniejsze określenia zostały podane w podrozdziale "Terminologia". Nazwy przedmiotów są używane po polsku, tylko dla niektórych charakterystycznych obiektów zostały oryginalne nazwy angielskie (w rozdziale "Crafting, czyli tworzenie przedmiotów" zostały podane dla przedmiotów nazwy oryginalne angielskie w nawiasach i spolszczone).

W poradniku użyto charakterystycznych kolorów dla łatwiejszego poruszania się po tekście:

Brązowy – przedmioty "craftowalne" (Możliwe do zrobienia)

Niebieski - bloki materiałów/surowców występujące naturalnie

Pomarańczowy - nazwy mobów (wraz z mieszkańcami wiosek)

#### **Terminologia**

<span id="page-6-0"></span>**Seedy** są to liczby (lub jedna liczba) złożona z cyfr i liter, która definiuje punkt startowy dla algorytmu generowania świata. W sieci są serwisy, w których użytkownicy udostępniają ciekawe Seedy, na które natrafili podczas rozgrywek. Ich główną cechą jest to, że można ponownie wygenerować identyczną mapę lub jej ciekawy układ przekazać innym osobom (dla uzyskania pożądanego efektu generowania powinno używać się tej samej wersji gry co osoba podająca seed.

**Spawn** jest miejscem, gdzie domyślnie pojawia się gracz. Początkowo jest to losowy punkt/obszar na mapie, który może zostać zmieniony administracyjnie lub używając łóżka, które przenosi nań rolę spawnu. Po śmierci gracz pojawia się przy spawnie, a sam proces zwany jest re-spawnem.

**Mob** (ang. mobile object block) to potoczna nazwa wszelkich stworzeń występujących w grze. Zamienna nazwa to **NPC**, czyli z ang. Non-Player Character. W poradniku określono jako NPC mieszkańców wiosek, a mobami wszelkie pozostałe stworzenia: potwory i zwierzęta.

**Crafting**, czyli rzemiosło z j.ang. W poradniku i powszechnym stosowaniu w grze określa się nim tworzenie nowych obiektów przy użyciu materiałów i receptur.

Mody lub po angielsku "mods" to skrócona nazwa od wyrazu modyfikacja. Dla gier określa wszelkie elementy, które mogą zostać do niej dołączone/zmienione, poczynając od nowych obiektów, na nowym modelu fizyki kończąc.

**Enchanting** – mianem enchantingu określa się zaklinanie przedmiotów, czyli nadawanie im dodatkowych magicznych możliwości i zwiększanie ich domyślnych modyfikatorów.

**Chunk** (z ang. kawałek). Z tym terminem często spotkać się można mówiąc o odległościach w grze wyrażonej w blokach (i jednocześnie w metrach).

**Drop**, to potoczne określenie przedmiotów upuszczanych przez moba po jego śmierci.

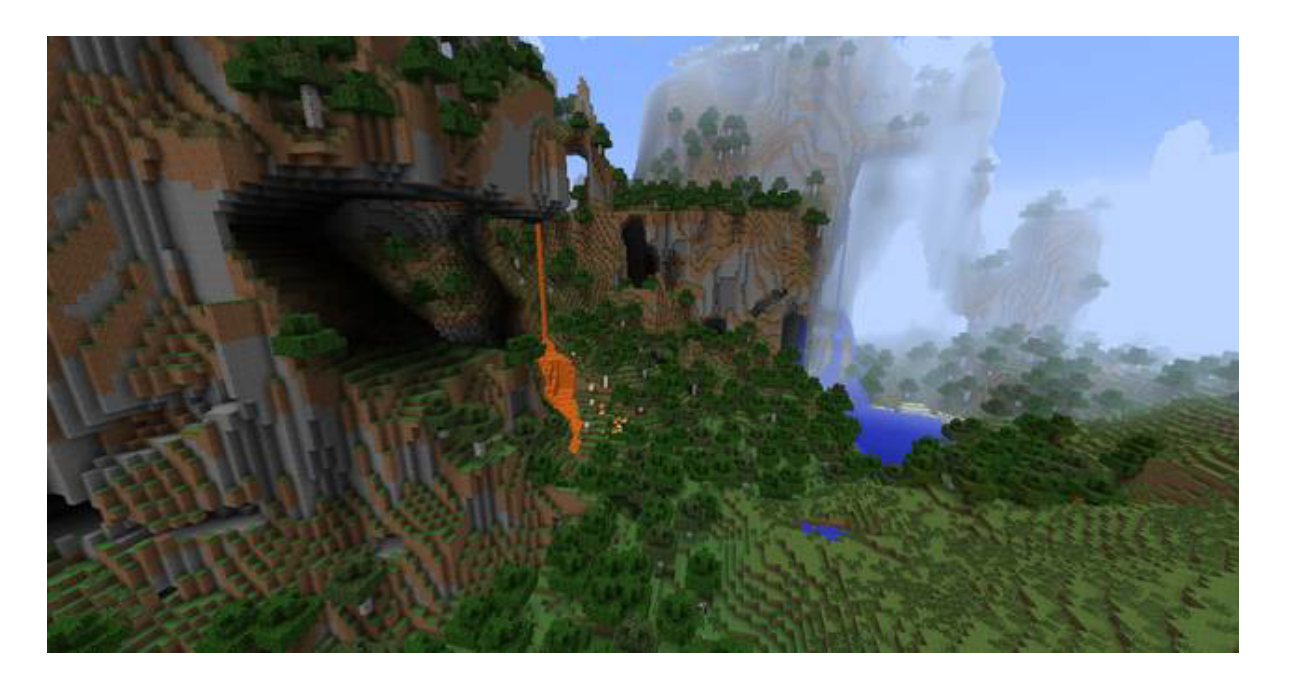

<span id="page-7-0"></span>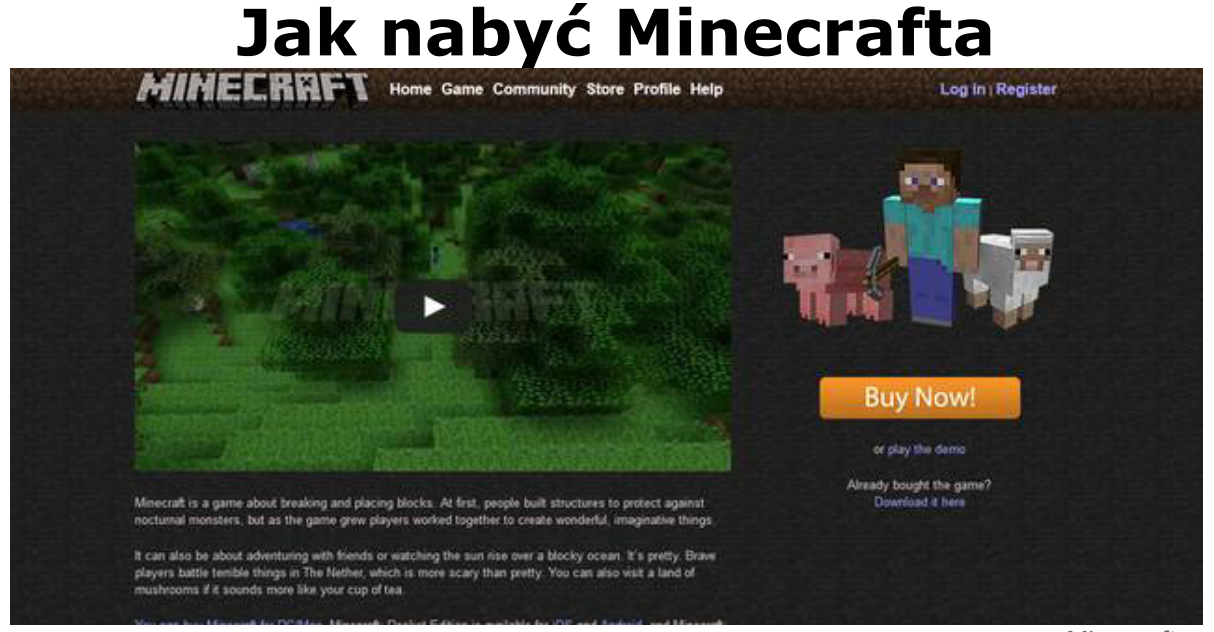

Minecraft.net

Żeby zagrać w Minecrafta, musisz pobrać oficjalnego klienta ze strony producenta: [\(http://minecraft.net/\)](http://minecraft.net/). Z pozycji po prawej zależnie od tego co chcesz zrobić: **Buy now** (Kup teraz), **Play demo** (pobranie klienta w wersji demonstracyjnej), **Donwload it here** (pobranie gry po zakupie gry).

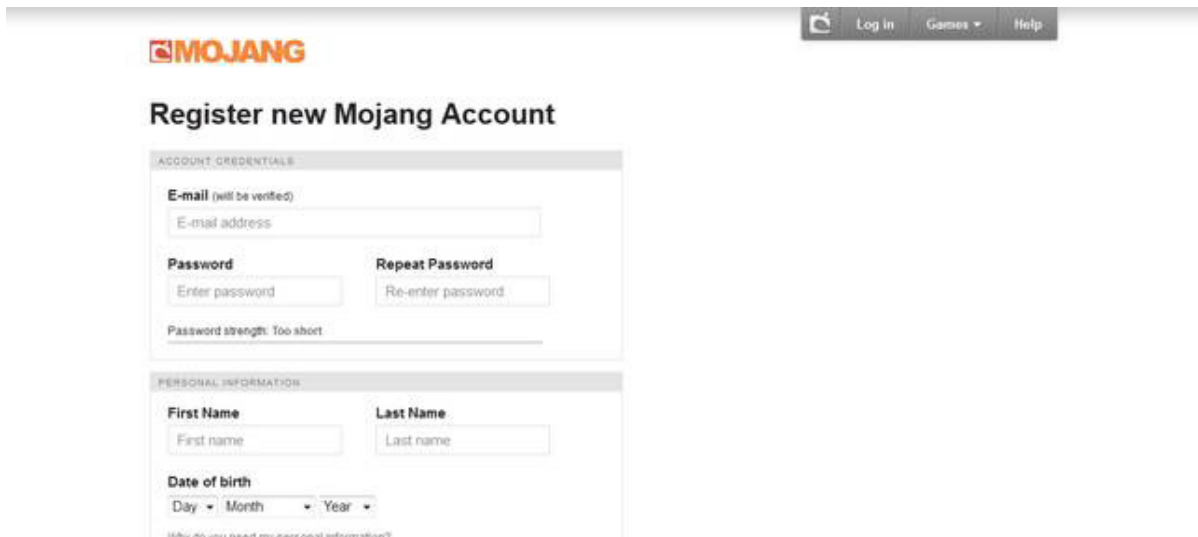

Zakładanie konta

Do gry wymagane jest założenie konta – domyślne konto darmowe pozwala na granie w wersję demo, konto Premium – na pełną wersję. Konto Premium uzyskujesz po zakupie na oficjalnej stronie na konto, na którym jesteś zalogowany, dlatego wszelkie dane podane przy rejestracji pozostają takie same.